#### *Dans la peau d'un moteur de recherche : le PageRank*

#### **Rémi Bachelet**

La dernière version de ce cours est ici : calcul du PageRank.

Cette formation est également enregistrée [en vidéo](http://cours-de-referencement.ec-lille.fr/)

Cours distribué sous licence **Creative Commons,** 

selon les conditions suivantes :

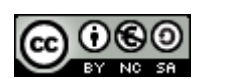

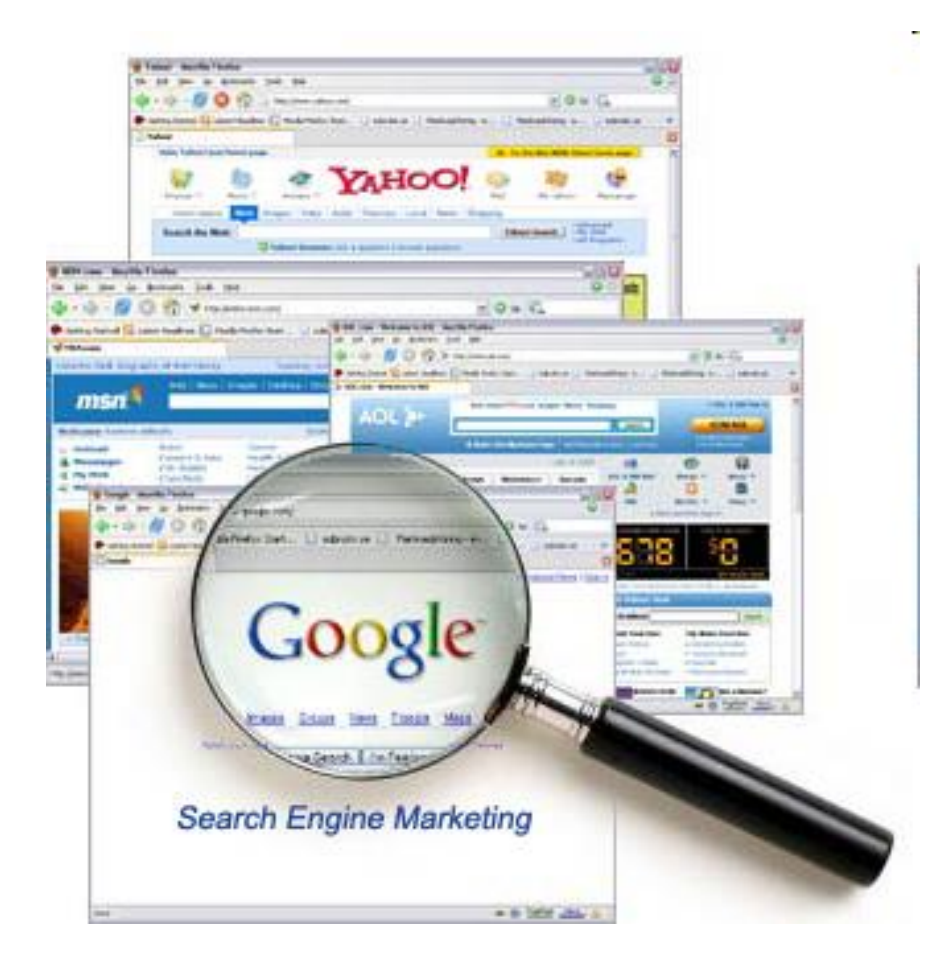

Mise à jour du 20 octobre 2017

**1**

# Les algorithmes de classement des pages

#### **1. Le PageRank**

- **Modalités de calcul**
- **Fiabilité : Le TrustRank**
- **Réponse à une requête : Le SERP Rank**

Qu'avez-vous retenu ? **Quiz rush**

## Le PageRank

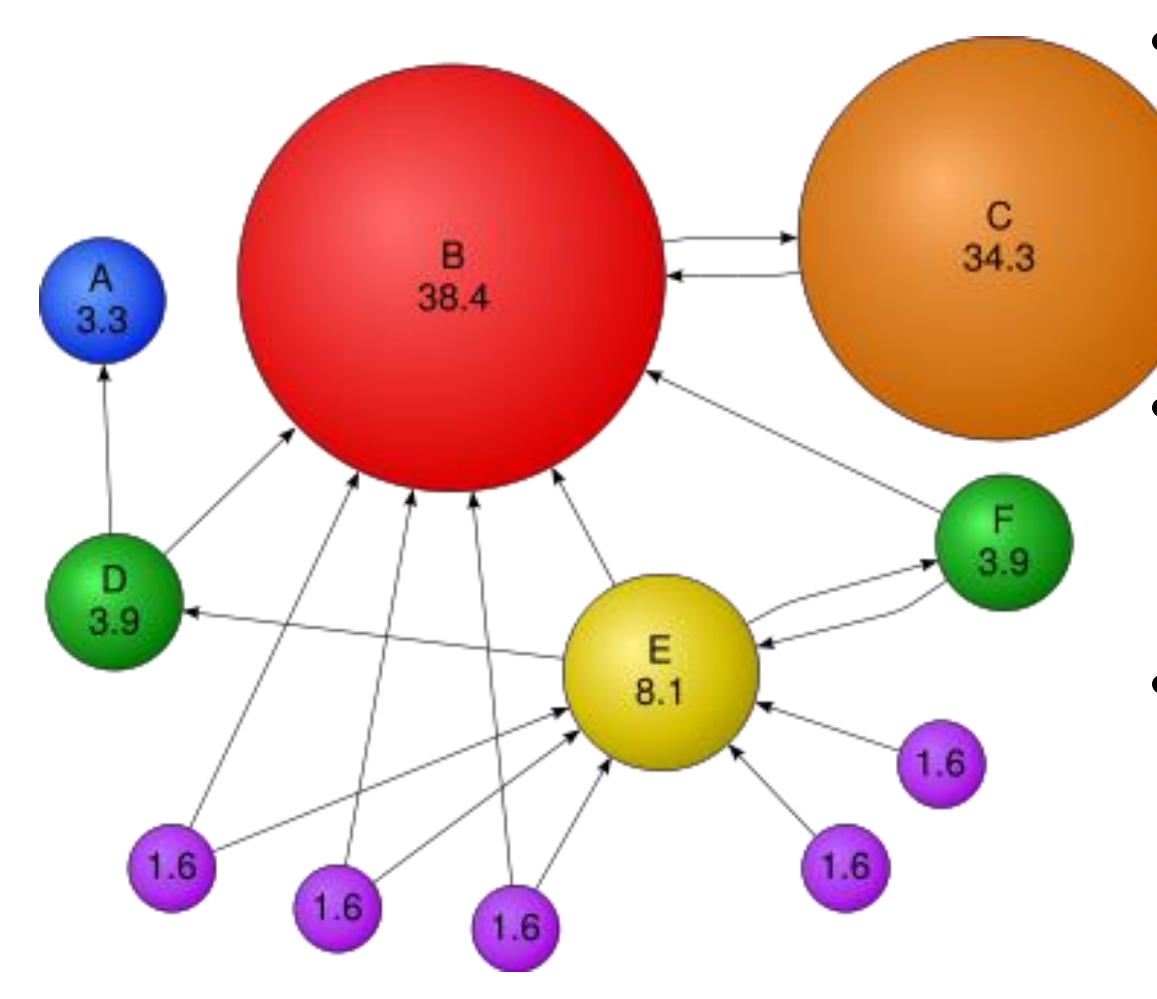

- « Vote » d'une page pour une autre
	- PR (C) > PR (E), même avec moins de liens !

#### • Échelle logarithmique 0-10

- Avoir un PR de 3-4 c'est déjà beaucoup
- Un processus de calcul récursif
	- Pour éviter que le PR →∞, il faut un amortissement = *Damping factor (*typ. 85% - ici il est de 90%).

# L'algorithme du PR : un secret bien gardé

Un nombre important de facteurs est pris en compte dans le PageRank.

- Leur nature et leur pondération sont secrets pour limiter les chances de manipulations (et la concurrence des autres moteurs de recherche…).
- Le terme "PageRank" est une marque déposée et a été l'objet de brevets, à commencer par ([U.S. Patent 6,285,999](http://www.google.com/patents?vid=6285999)). Le brevet appartient à Stanford University et Google en a l'usage exclusif, mais l'algorithme a beaucoup évolué depuis le dépôt en 98.
- Beaucoup de spéculations sur ce sujet, voyons quelques-uns des paramètres connus…

# Quelques-uns des 200 paramètres du ranking

- 1. Sur la page *(« onpage »)*
	- Ancienneté / Fréquence d'actualisation
	- Texte = visible sur la page / Code = Meta tags = non visibles sur la page
- 2. Sur le site *(« onsite »)*
	- Lien internes, arborescence, fil d'ariane (« Breadcrumbs »)
	- Paramétrage sur Google Console (Sitemap..)
- 3. Hors du site *(« offsite »)*
	- Liens entrants en (petite) partie visibles via une recherche Google <link:http://fr.wikipedia.org>
		- Leur PageRank, Âge, TrustRank de la page
		- Social bookmaking, tweets…

Un débat : Google utilise t-il les données qu'il stocke sur le comportement des internautes pour le calcul du PageRank ?

– Temps passé sur le site, statistiques renvoyées par la barre d'outil google, citations d'URL dans gmail, requêtes avec l'URL du site, marque-pages Google, âge/sexe/localisation des internautes, leurs recherches précédentes *…. les licences de ces services précisent souvent que non..*

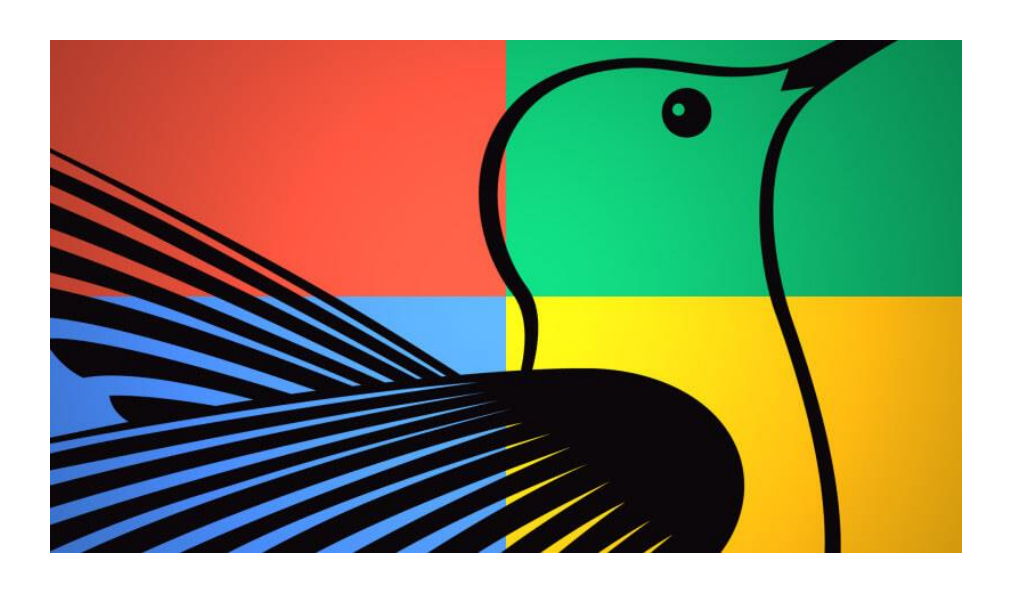

## Le PageRank c'est fini ?

- Les mécanismes qui comptent dans l'algorithme actuel *Hummingbird sont nombreux et variés*
- Un « Colibri » qui s'alimente à diverses sources selon les situations
	- [RankBrain,](https://en.wikipedia.org/wiki/RankBrain) basé sur l'apprentissage statistique (*machine learning*)
	- Panda : selon la qualité globale d'un site
	- Penguin : anti « black hat »
	- Pigeon : recherches locales,
	- Top Heavy : pages contenant trop de pubs
	- Mobile Friendly : Mobilegeddon
	- Pirate : copyright
	- .. et toujours PageRank : liens entrants

## Le TrustRank

- Méthode semi-automatique pour détecter les pages de spam = classification "spam ou pas spam" (*Trust* = confiance - Le terme TrustRank vient de Yahoo!).
- Principe : une page « propre » ne propose pas de liens vers des pages de spam
- 1. Amorçage : établir une liste de pages « propres » de référence
	- Après une analyse « humaine ».
	- On n'a pas forcément besoin d'une grande liste (p.e 200 sites).
- 2. Suivi récursif des liens de la liste d'amorçage
- 3. Degré de confiance que l'on peut attribuer à la page : un indice
	- Plus les liens sont forts avec des pages de référence, plus leur degré de confiance est élevé
	- C'est le TrustRank (ou TR), indice **entre 0** (=spam) et 1 (=page de référence)
- Le TrustRank peut être utilisé :
	- pour filtrer l'index d'un moteur de recherche,
	- pour classer les résultats d'une recherche.

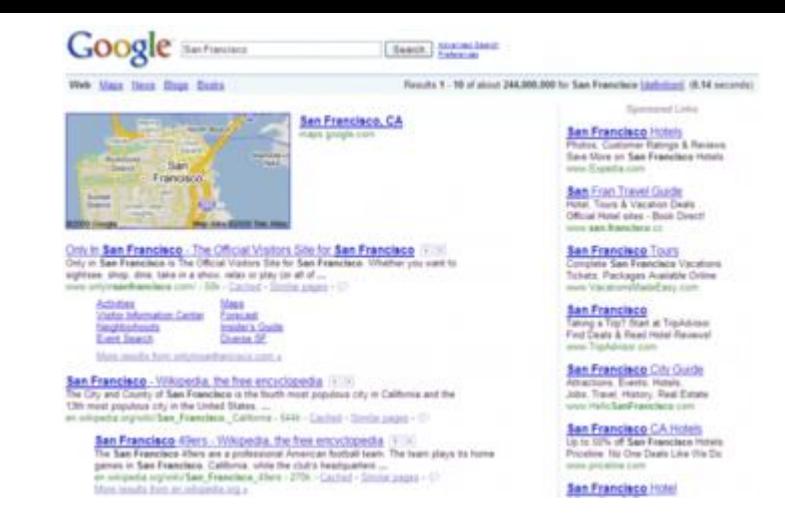

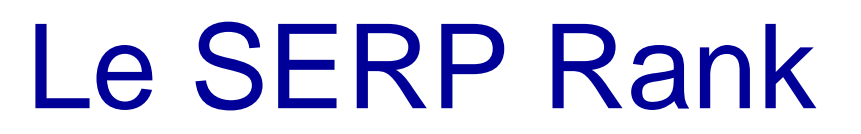

C'est l'ordre de présentation des liens lorsque l'on entre des mots-clés dans un moteur de recherche

- La page de résultats présente une liste ordonnée de liens vers des pages/images/vidéos, associés à des textes courts (*snippets*)
- Le SERP Rank est fonction du PageRank, mais aussi de facteurs liés aux mots-clés.
	- Voir le chapitre 6 sur les mots-clés et leur mise en valeur
	- SERP = *Search Engine Results Page*

#### News results for paris hilton

www.imdb.com/name/nm0385296/ - Cached - O A X

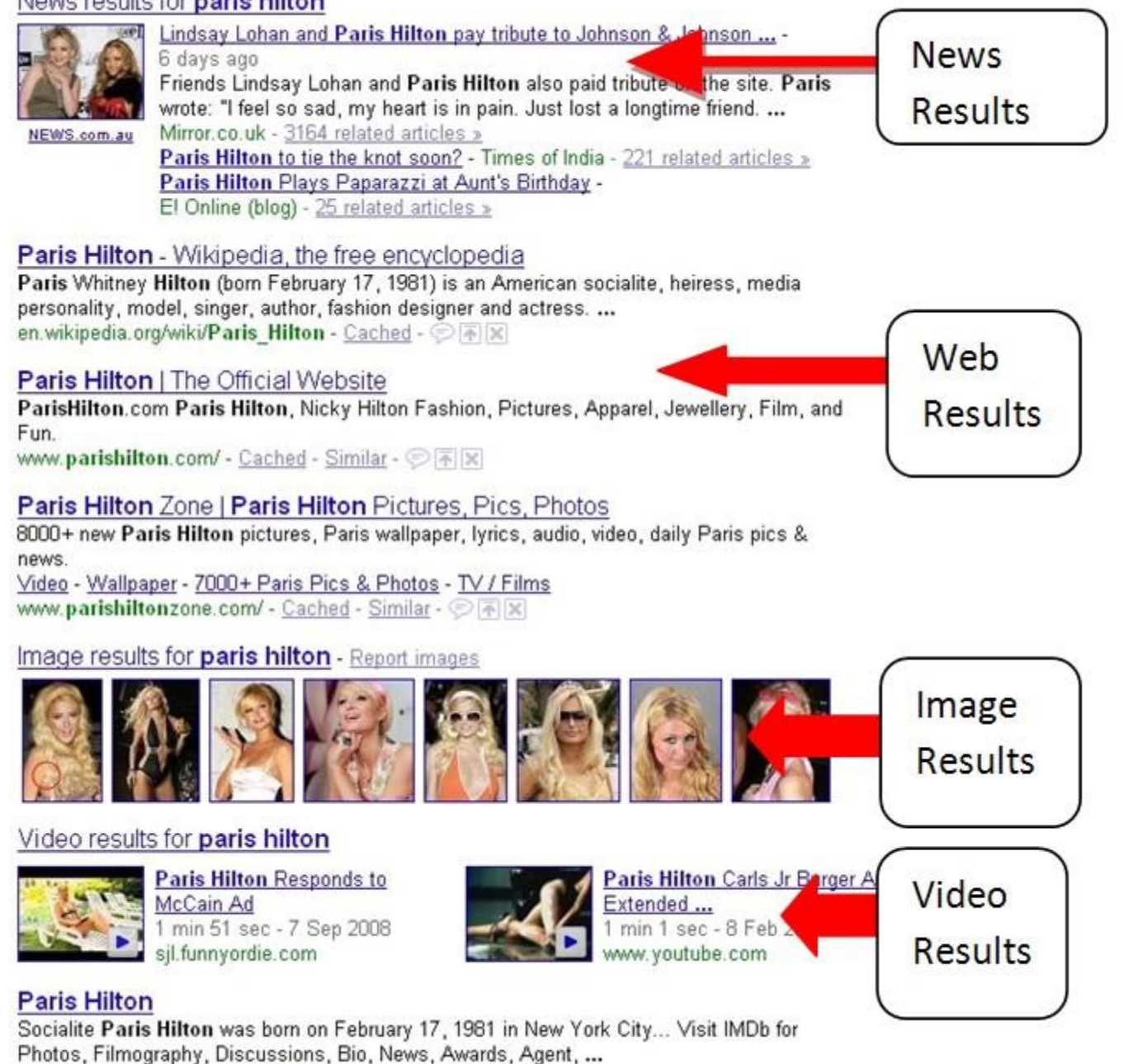

# Google Universal Search

- Depuis mai 2007, une recherche sur Google propose sur sa **search engine results page** (**SERP**) des résultats mixant :
	- Certes
		- des Pages web
		- Des liens sponsorisés
	- Mais aussi
		- Actualités,
		- Images,
		- Livres
		- Cartes
		- Blogs
		- Vidéos
		- Définitions *(define:)*
	- Avec *Universal Search,* des contenus auparavant séparés sont présentés simultanément
	- Résultat :
		- encore plus de candidats à la première page
		- + Des stratégies alternatives pour y figurer
- Une évolution incessante : nouvelles versions régulièrement

### Questions?

- Outils d'analyse [https://rankinity.com](https://rankinity.com/)
- EdgeRank de Facebook
- Plus d'informations sur les [lien-retours/backlinks](http://fr.wikipedia.org/wiki/Lien_retour)
- Mathématiquement, le *PageRank* est la probabilité stationnaire d'une [chaîne de Markov, c'est-à-dire un vecteur de Perron-Frobenius](http://fr.wikipedia.org/wiki/Probabilit%C3%A9_stationnaire_d) de la [matrice d'adjacence](http://fr.wikipedia.org/wiki/Matrice_d) du graphe du Web<sup>[\[1\],\[2\]](http://fr.wikipedia.org/wiki/PageRank)</sup>

SEO /3 PageRank [Quiz rush] <https://goo.gl/GzNXzV>

#### Les thèmes et chapitres du cours

- 1. Origine du SEO, Google … et ses concurrents
- 2. La fréquentation d'un site : les fondamentaux
- 3. Dans la peau d'un moteur de recherche : le **PageRank**
- 4. Web Analytics et liens commerciaux
- 5. Optimisation du référencement
	- "Onpage"
	- "Onsite"
	- "Offsite"
- 6. Trouver et optimiser les mots-clés
- 7. Méthodologie de référencement et avenir du SEO